## **TYGODNIOWY ZAKRES TREŚCI NAUCZANIA realizowanych z wykorzystaniem metod i technik kształcenia na odleg**

Klasa/Oddział: **IV** Dzień realizacji: **2 kwietnia 2020 r. (czwartek)**

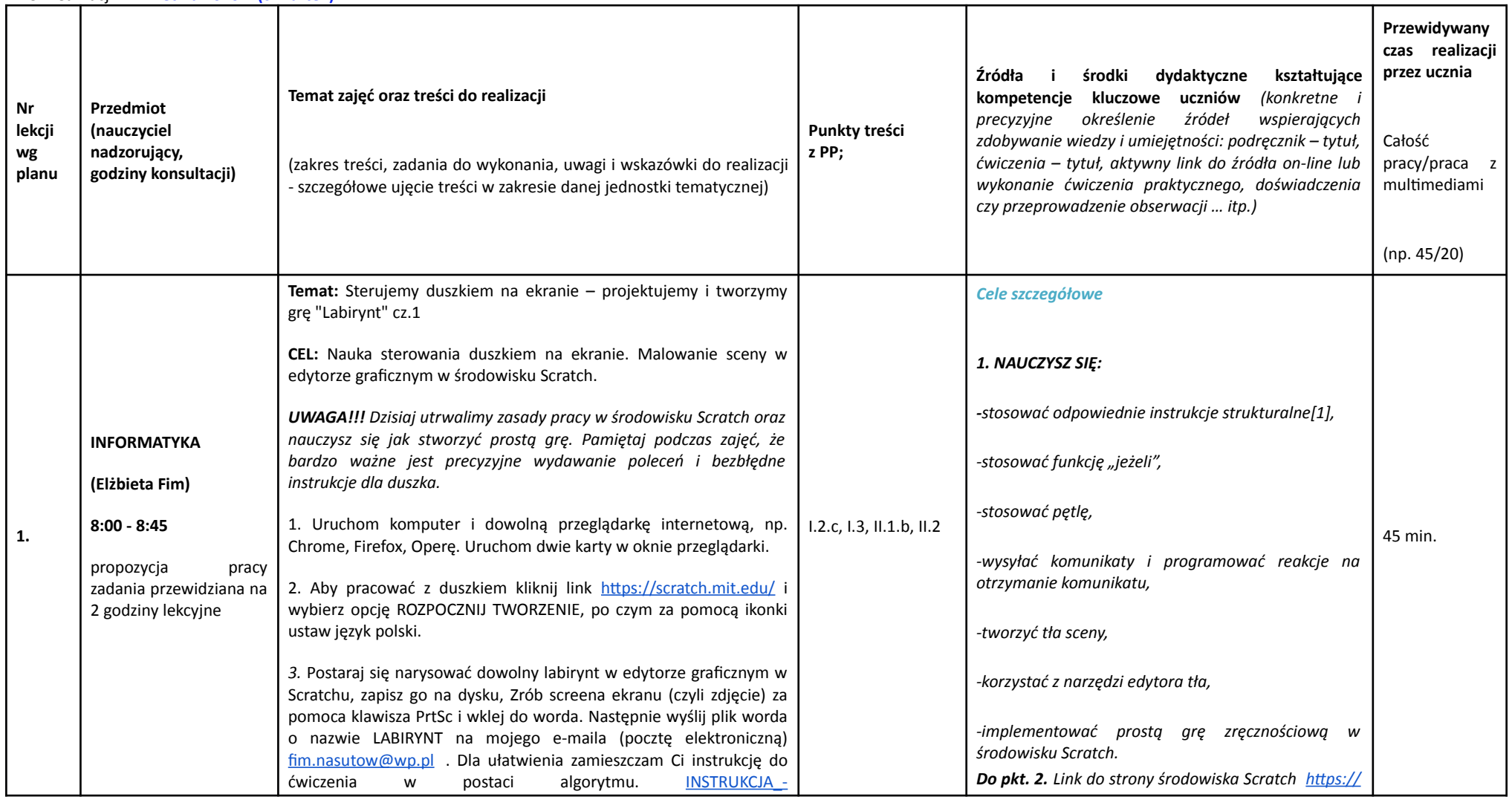

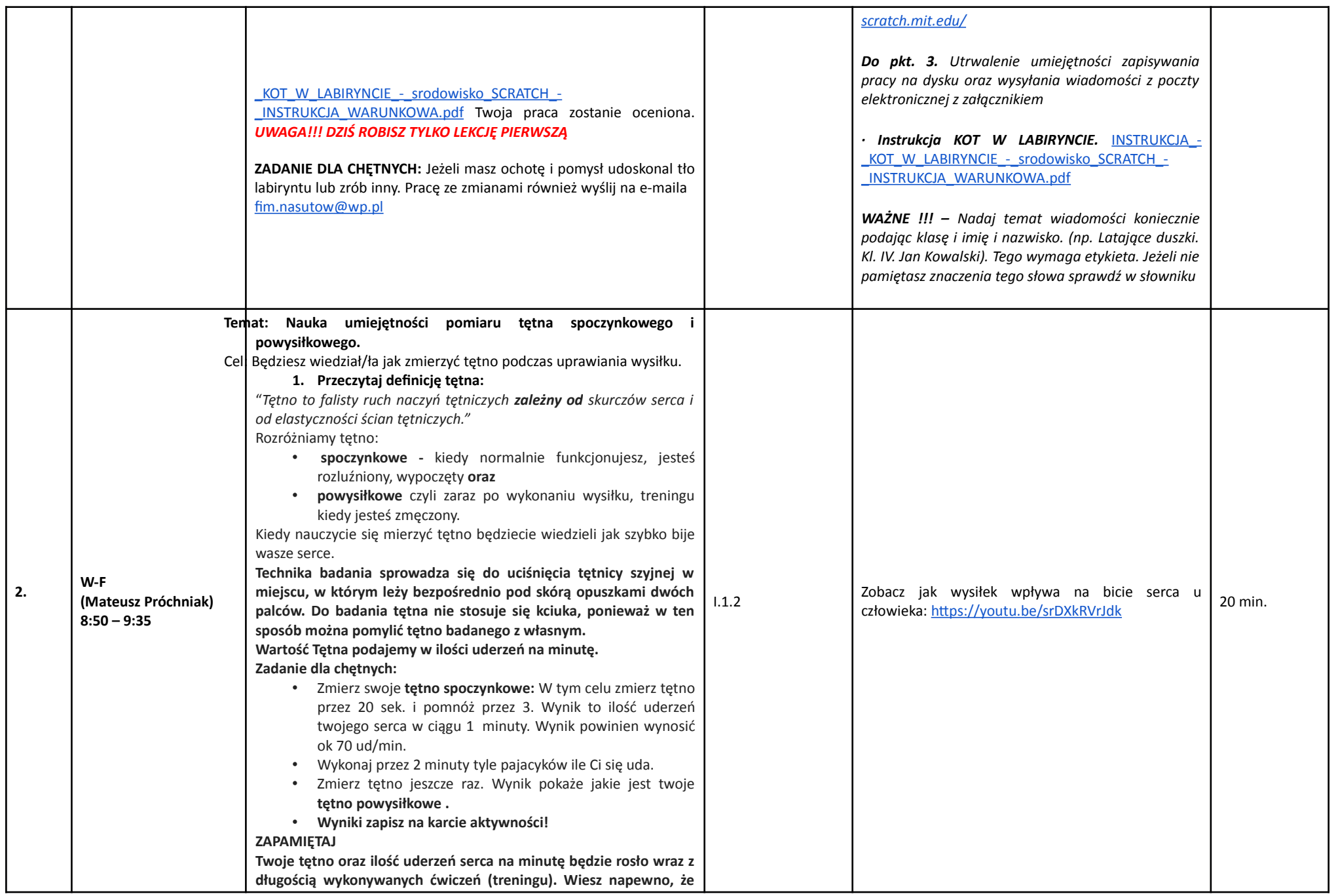

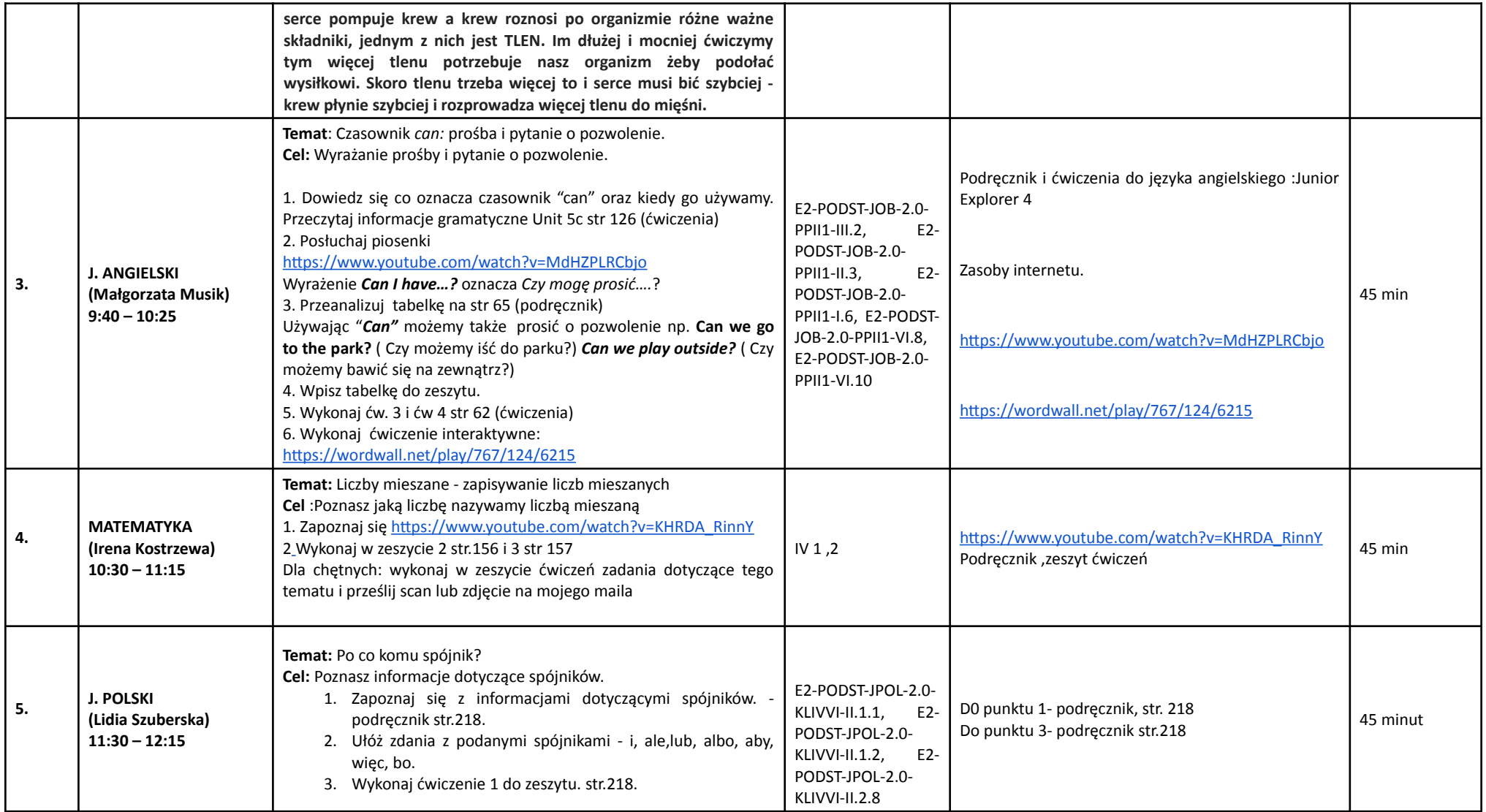

1Realizacja zajęć na podstawie Rozporządzenia Ministra Edukacji Narodowej z dnia 20 marca 2020r. w sprawie szczególnych rozwiązań w okresie czasowego ograniczenia funkcjonowania jednostek systemu oświaty w związku z zapobieganiem, przeciwdziałaniem i zwalczaniem COVID-19 (Dz. U. z 2020r., poz 493